## **Katello - Bug #24060**

# **hammer host create using wrong API endpoint to list environments**

06/25/2018 11:42 AM - Ivan Necas

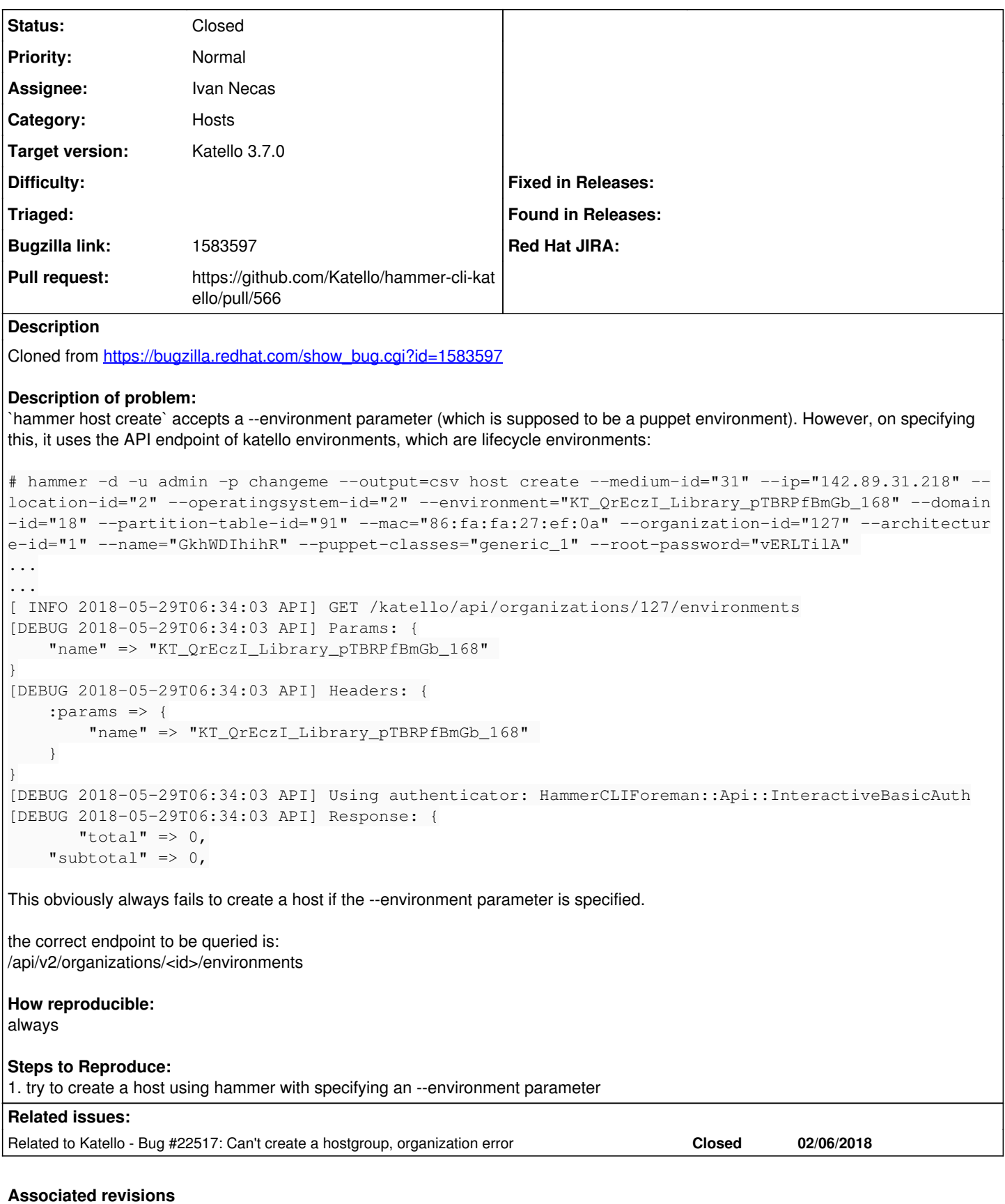

### **Revision 49b48b3c - 06/25/2018 02:49 PM - Ivan Necas**

Fixes #24060 - fix Puppet environments for host commands (#566)

Before this patch, the --environment option in host command was trying

to search in lifecycle environments. Reusing the resolvable definition from the hostgroup, as they both should have the same behavior.

### **History**

### **#1 - 06/25/2018 11:43 AM - Ivan Necas**

*- Related to Bug #22517: Can't create a hostgroup, organization error added*

#### **#2 - 06/25/2018 11:45 AM - The Foreman Bot**

- *Status changed from New to Ready For Testing*
- *Assignee set to Ivan Necas*
- *Pull request https://github.com/Katello/hammer-cli-katello/pull/566 added*

### **#3 - 06/25/2018 03:01 PM - Ivan Necas**

- *Status changed from Ready For Testing to Closed*
- *% Done changed from 0 to 100*

Applied in changeset [hammer-cli-katello|49b48b3c1d431da10c254e3c59e62552cb909122](https://projects.theforeman.org/projects/katello/repository/hammer-cli-katello/revisions/49b48b3c1d431da10c254e3c59e62552cb909122).

#### **#4 - 06/27/2018 05:33 PM - Andrew Kofink**

*- Subject changed from hammer host create using wrong API endpoint to list environments to hammer host create using wrong API endpoint to list environments*

*- translation missing: en.field\_release set to 338*